## $587$ eVidyalaya Half Yearly Report

Department of School & Mass Education, Govt.<br>of Odisha

P.S. PAIKMAL

**PALI DIS** 

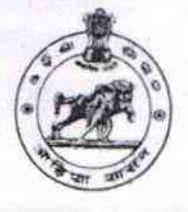

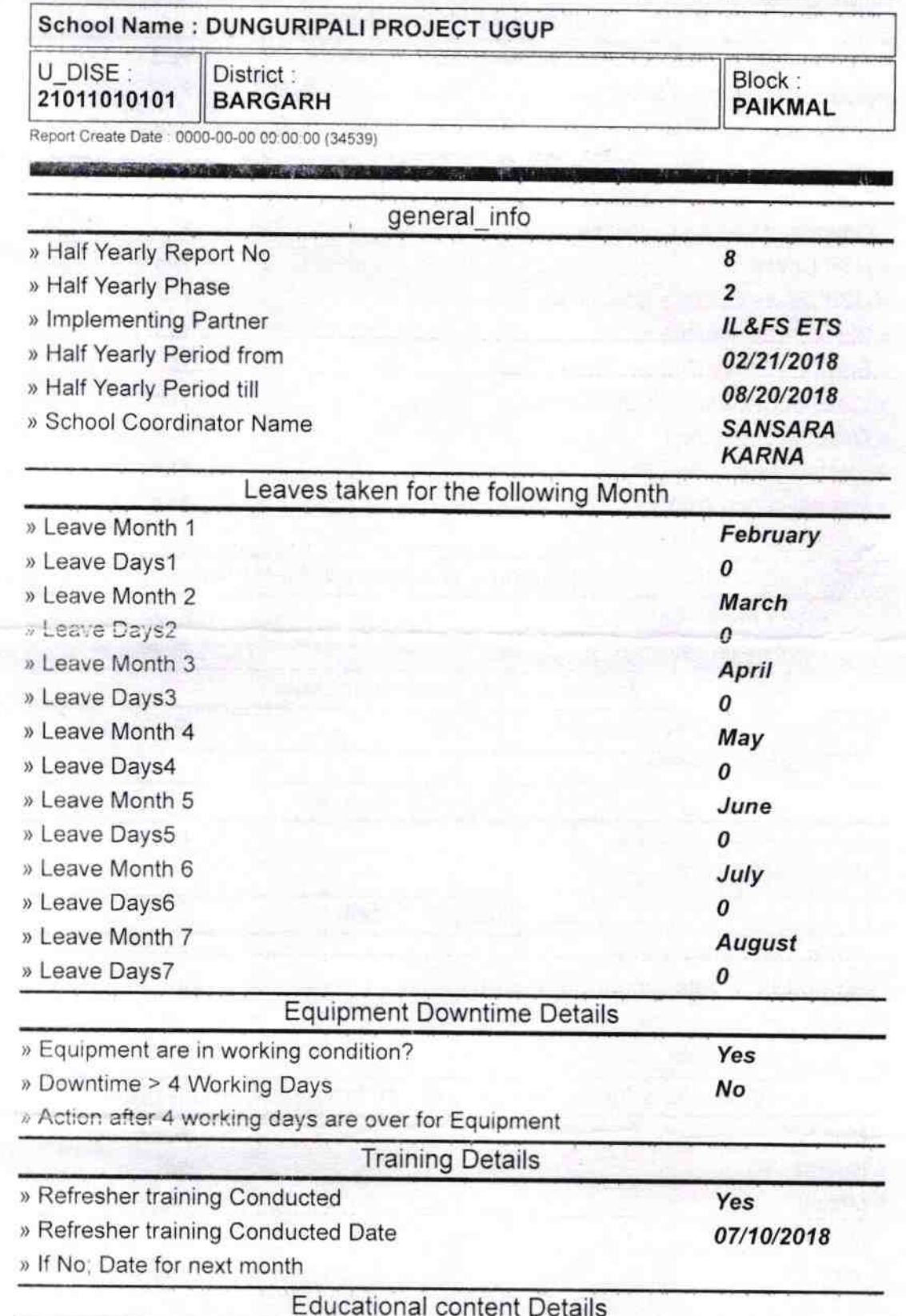

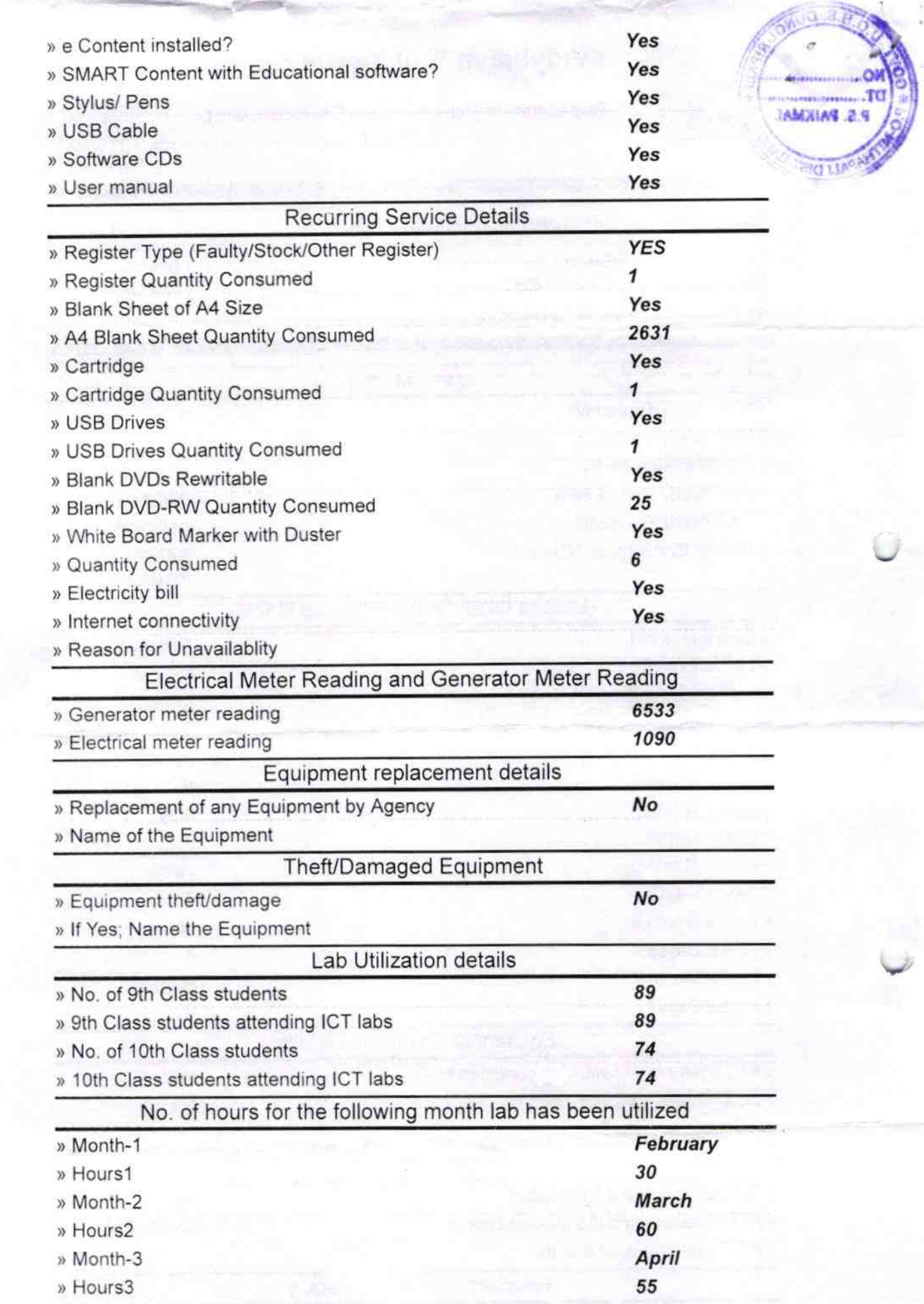

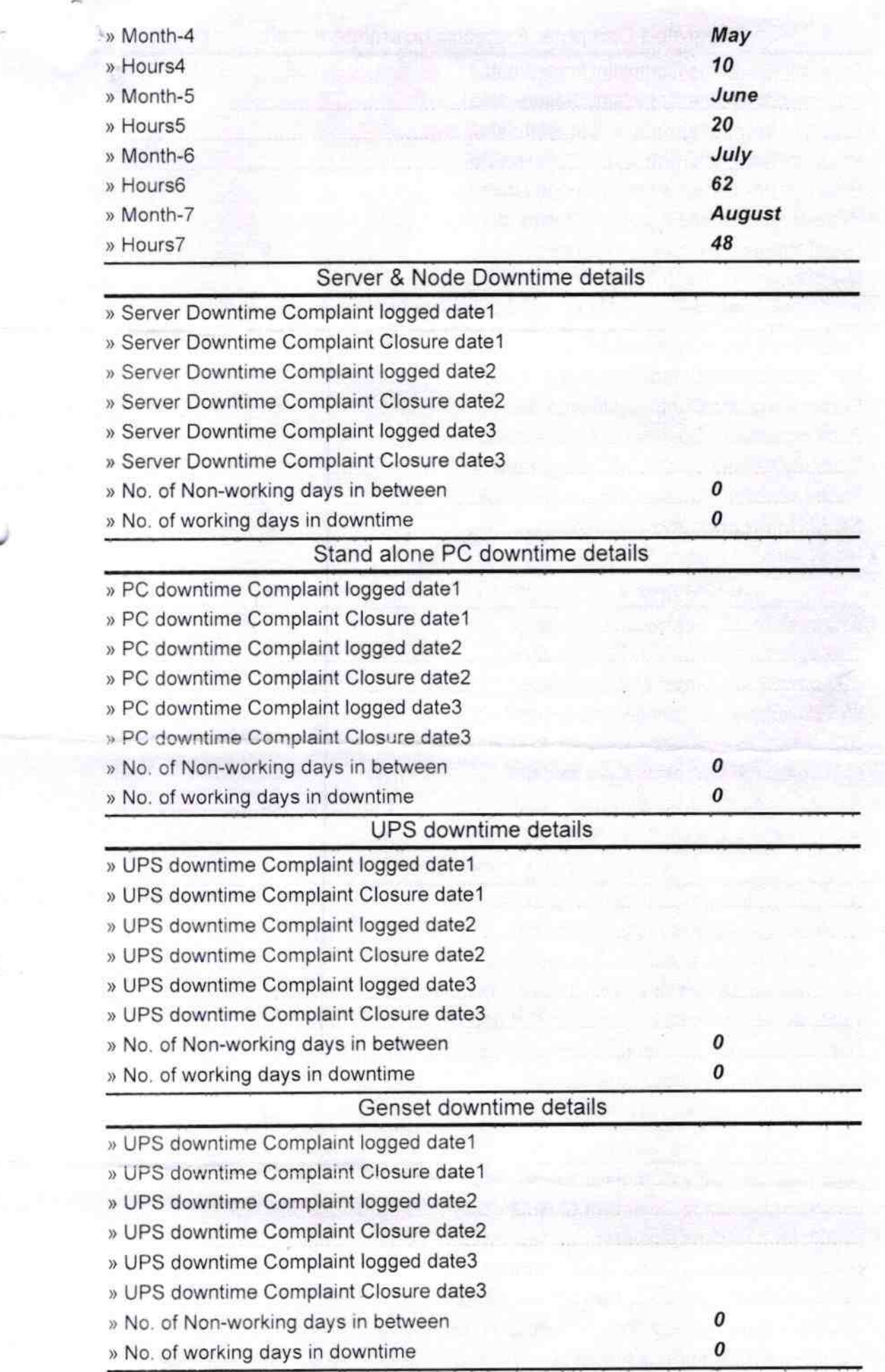

{ El--

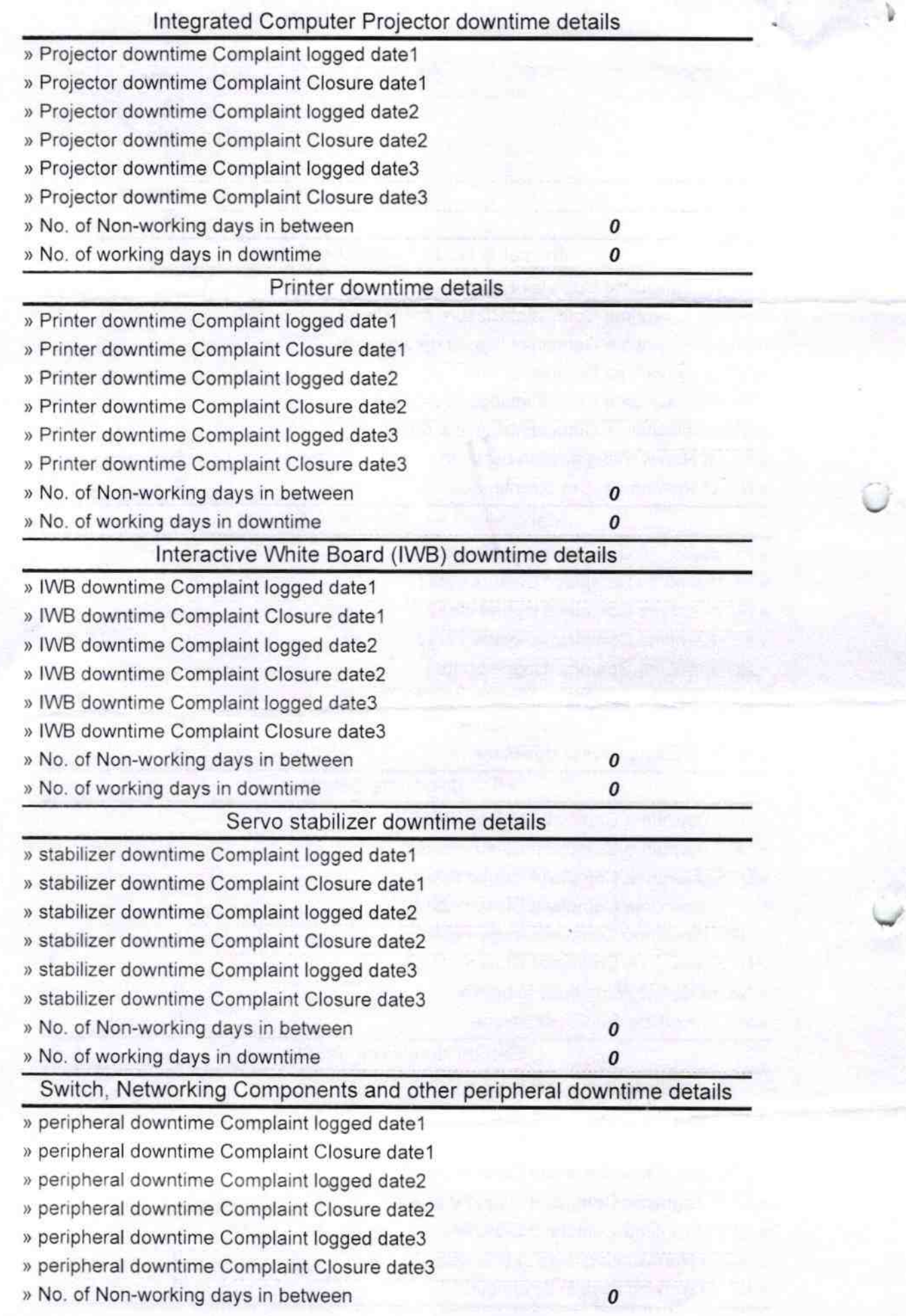

Signature of Head Master/Mistress with Seal

**W.U.G.H.S. Dunguriped**